# **Aba Dados Gerais (CCTCOC135ATAB1)**

Esta documentação é válida para todas as versões do Consistem ERP.

# **Pré-Requisitos**

Não há.

### **Acesso**

Módulo: Industrial - PPCP Confecção

Grupo: Planejamento/Programação/Controle da Confecção

[Programação da Solicitação de Compras \(CCTCOC135\)](https://centraldeajuda.consistem.com.br/pages/viewpage.action?pageId=317241707)

Botão **Novo**

[Cadastro de Programação de Solicitação de Compras \(CCTCOC135A\)](https://centraldeajuda.consistem.com.br/pages/viewpage.action?pageId=147128324)

Essa tela também pode ser acessada por meio das colunas **Editar** e **Ações**.

# **Visão Geral**

O objetivo deste programa é cadastrar os dados gerais de filtros para programação da solicitação de compras.

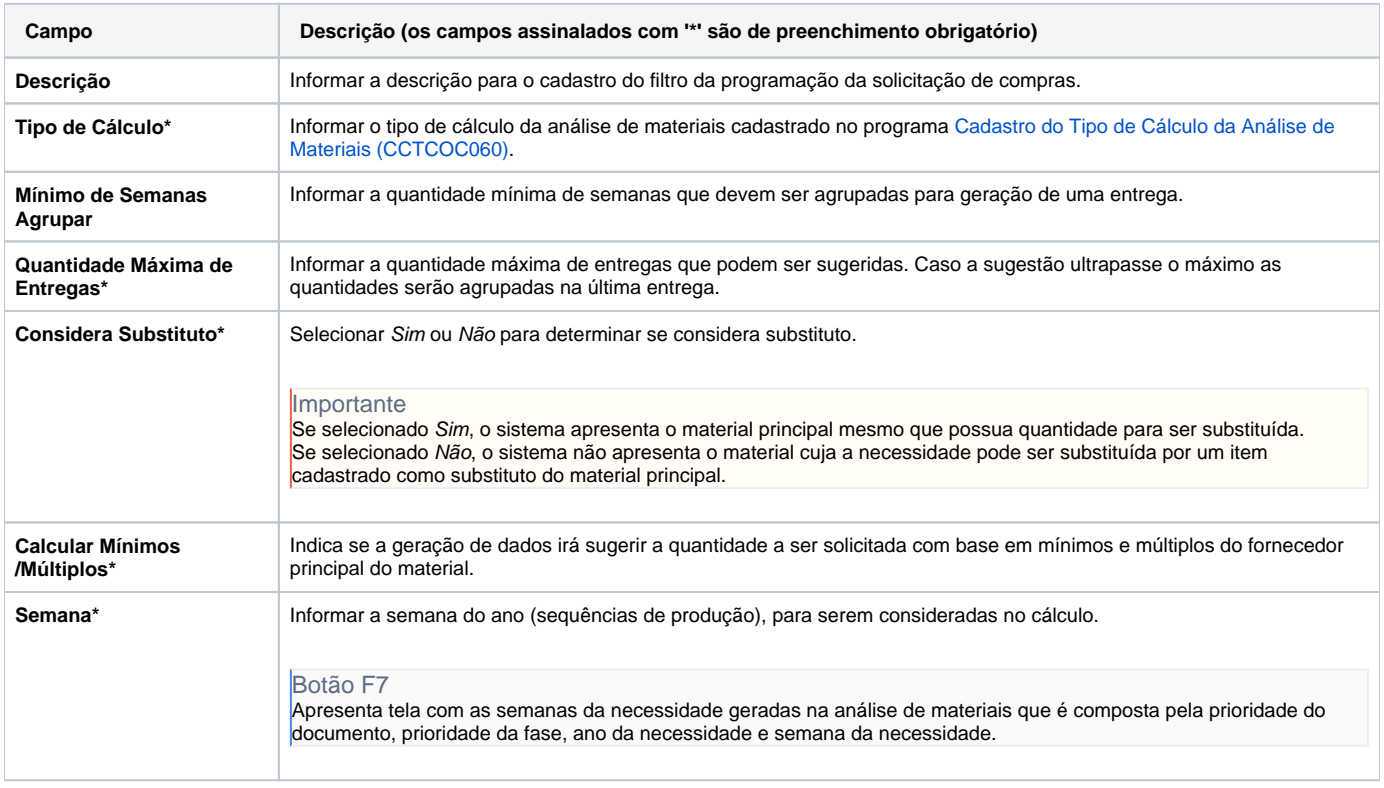

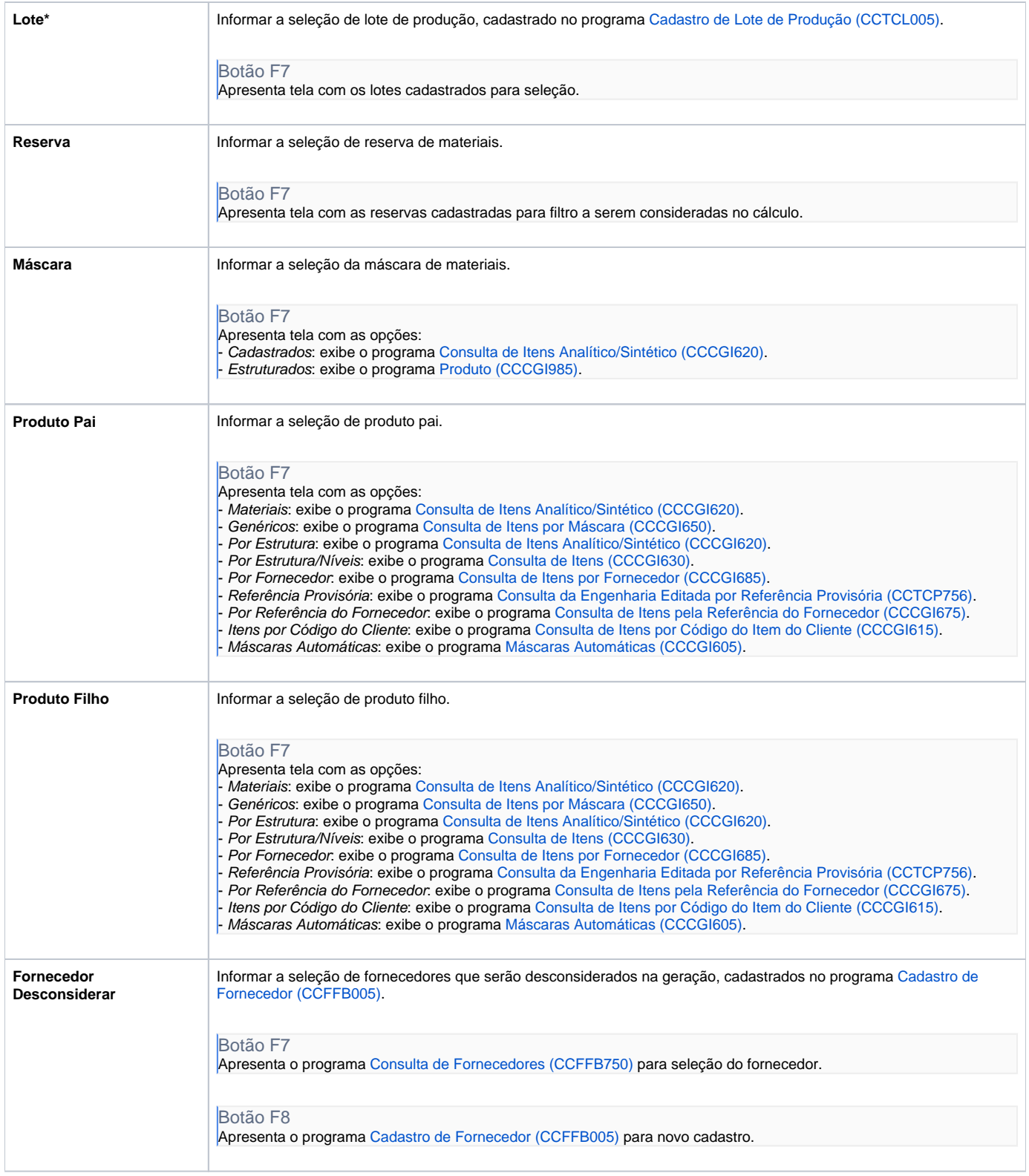

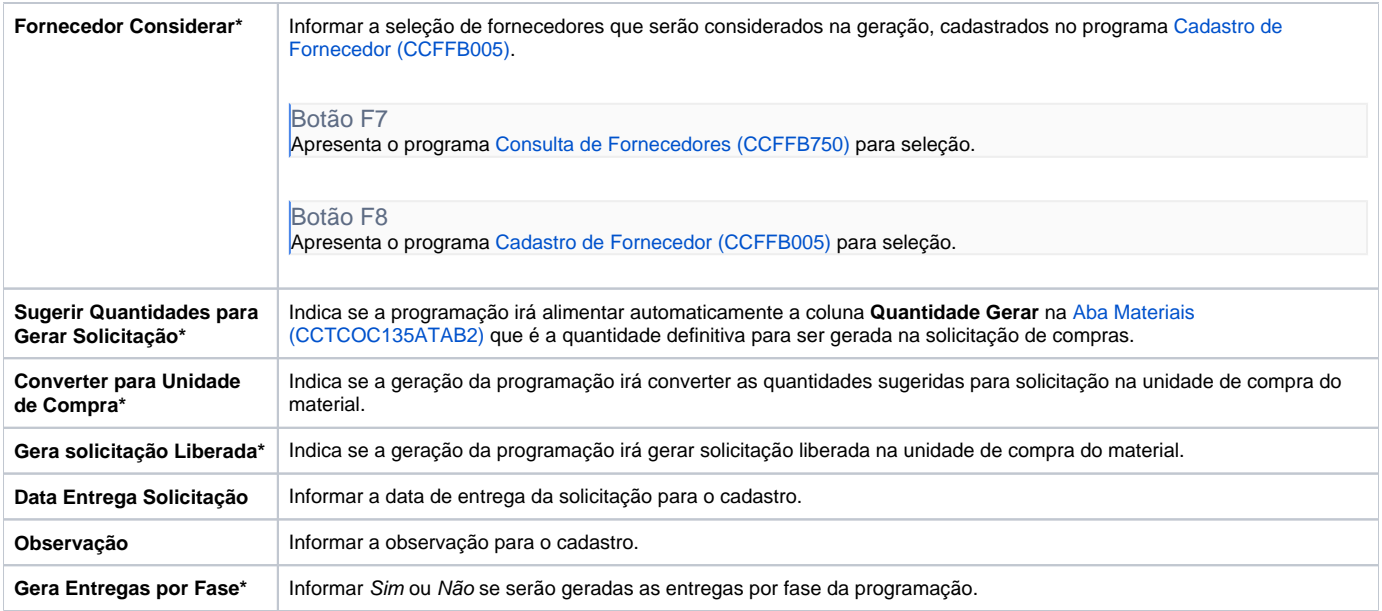

#### Atenção

As descrições das principais funcionalidades do sistema estão disponíveis na documentação do [Consistem ERP Componentes.](http://centraldeajuda.consistem.com.br/pages/viewpage.action?pageId=56295436) A utilização incorreta deste programa pode ocasionar problemas no funcionamento do sistema e nas integrações entre módulos.

Exportar PDF

Esse conteúdo foi útil?

Sim Não